## INSTRUKTION - ÖPPNING AV KB-85-BESLAGET

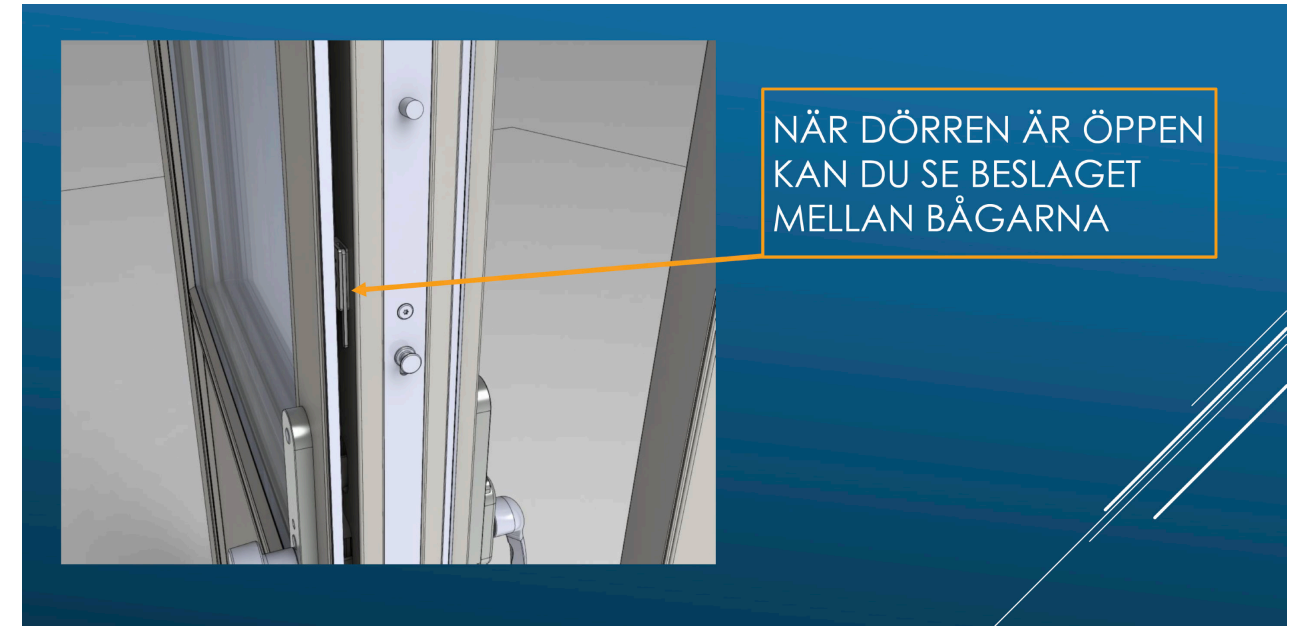

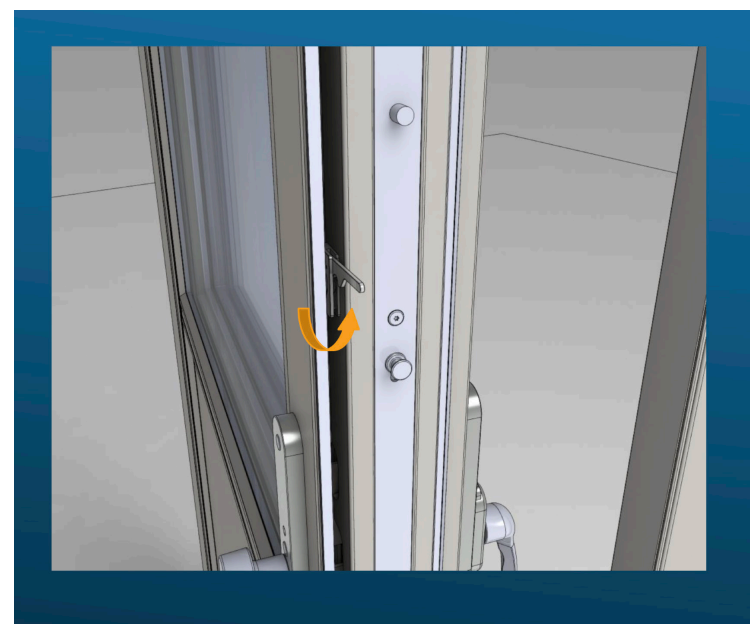

ÖPPNA BESLAGET GENOM ATT FÖRA ARMEN UTÅT OCH UPPÅT. DET KAN VARA LITE TRÅNGT SÅ ETT HJÄLPMEDEL SÅ SOM EN SKRUVMEJSEL UNDERLÄTTAR

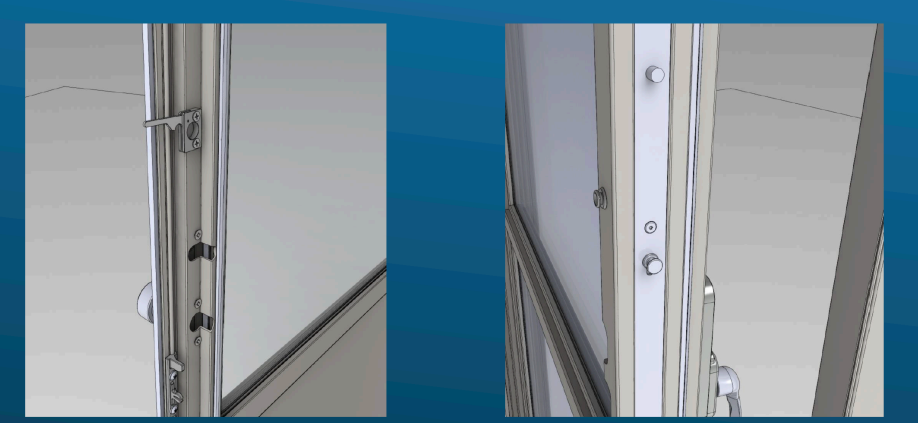

NU KAN DU DELA BÅGARNA